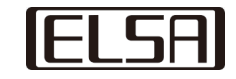

## **NVIDIA L40S**

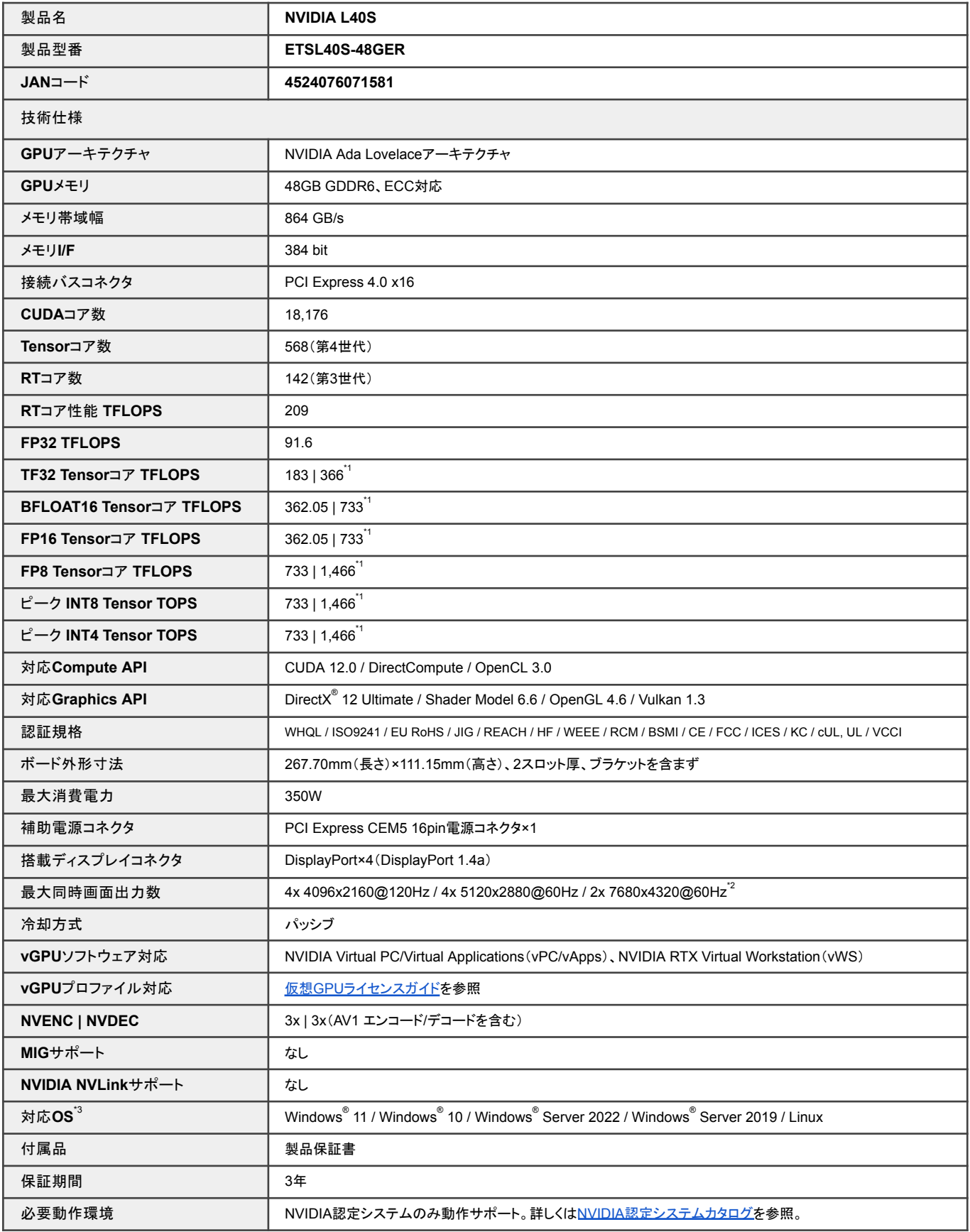

-<br>\*1 新しいスパース性機能を利用した場合の実効値 \*2 DSCサポートが必要。その他接続するディスプレイの仕様により異なります。 \*3 全て64bit OSのみ対応。ドライバーバージョンにより対応するOS バージョンが異なる場合がございます。詳細はN<u>VIDIA CUDA Toolkit [Release](https://docs.nvidia.com/cuda/cuda-toolkit-release-notes/index.html) Notes</u>や、該当ドライバーのリリースノート内のSupported Operating Systemsをご参照ください。